# **ADAM Assignment 3**

### *Objective*

This assignment helps students to understand the effects of road construction on traffic and how to evaluate alternatives of network construction. Students will be policy makers and decide how to adapt the traffic of a road network to the development of a city.

### *Instructions*

We use a new Sioux Falls network as the background. Imagine that three new regions emerge because of the growth of the city. Each of these will introduce new travel demand as well as new opportunities. New links have been added to serve the new nodes. However, severe traffic jams occurred due to the increased travel demand on the network. The existing road network may require improvement. As a planner for the city of Sioux Falls, you are supposed to propose improvement on the network in order to adapt the traffic to the development of the city.

The total budget allocated for this project is **\$12,000,000**. Your objective is to maximize the benefit/cost ratio of your proposal subject to this budget.

## *1. Load the updated network*

The Sioux Falls network is the network you are going to work on. The trip generation rate and trip attraction rate increased to 1.3 because of the growth of the city and increased economic activities. Suppose all other global variables have been calibrated by the modeler and as a planner you are *NOT* allowed to make any change to them. Set the trip generation rate and trip attraction rate to the new value, look at the outputs of the model and identify the problem of the existing network.

### *2. Expand the existing network*

Suppose due to various constraints, you are *NOT* allowed to build any new road. Instead, you can only add new lanes to the existing roads to improve the network. Note that the expansion cost per lane-kilometer is \$3,000,000, including land acquisition cost and construction cost. You have a total budget of \$12,000,000, which is equivalent to a maximal capacity addition of 4 lane-kilometers. You can either invest all the money in one link or allocate your money to several links. You don't have to use up the budget but make sure you spend no more than \$12,000,000; otherwise your project proposal will be surely turned down by the city government.

### *3. Calculate the benefit /cost ratio of your proposed expansion*

Evolve the model after you expand the given Sioux Falls network. Examine the benefit and cost from proposed expansion in the statistics output.

#### **3.1 Cost**

Suppose the life cycle of your project is ten years. You need to calculate all the costs of your project over its entire life. These costs include the initial expansion cost, which has been output in the statistics output, and a series of annual costs, including the costs of maintenance and operation. Costs that occur at different times may be placed on a comparable basis by reducing the future amounts to their present value.

According to (5.7) of the textbook (Fricker and Whitford, p.269), the total present value of a project can be given by:

 $C = C_0 + [P | A, d, N]C_A - S[P | F, d, N]$ 

where

C0=the initial investment CA=the annual cost S=Salvage value after N years N=the life of the project

According to Figure 5.4 in the textbook, for a uniform series of cost, the present value factor is:

$$
[P | F, d, N] = \frac{(1+r)^{N} - 1}{r(1+r)^{N}}
$$

In your project of road expansion, suppose:

 $Co$ = the expansion cost CA=(\$100,000/lane.kilometer)\*added lane.kilometers  $S=0$  $r=0.05$  $N=10$ Please calculate the life-cycle cost (C) for your proposed expansion

#### **3.2 Benefit**

To save your time, we have calculated the life cycle benefit of proposed expansion and list it in the statistics output for you. The life cycle benefit of a proposed expansion can be calculated as:

$$
B=K^* \sum_i \Delta CS_i
$$

Where

 $\Delta CS_i$  =the the change in consumer surplus on link *i* due to your improvements.

K= a coefficient that converts the vehicle travel time saving during peak hour to the present value of life cycle benefits of proposed expansion. It is calculated for this particular project as:

K=2\*Auto occupancy\*VOT\*life cycle length\*days of year.

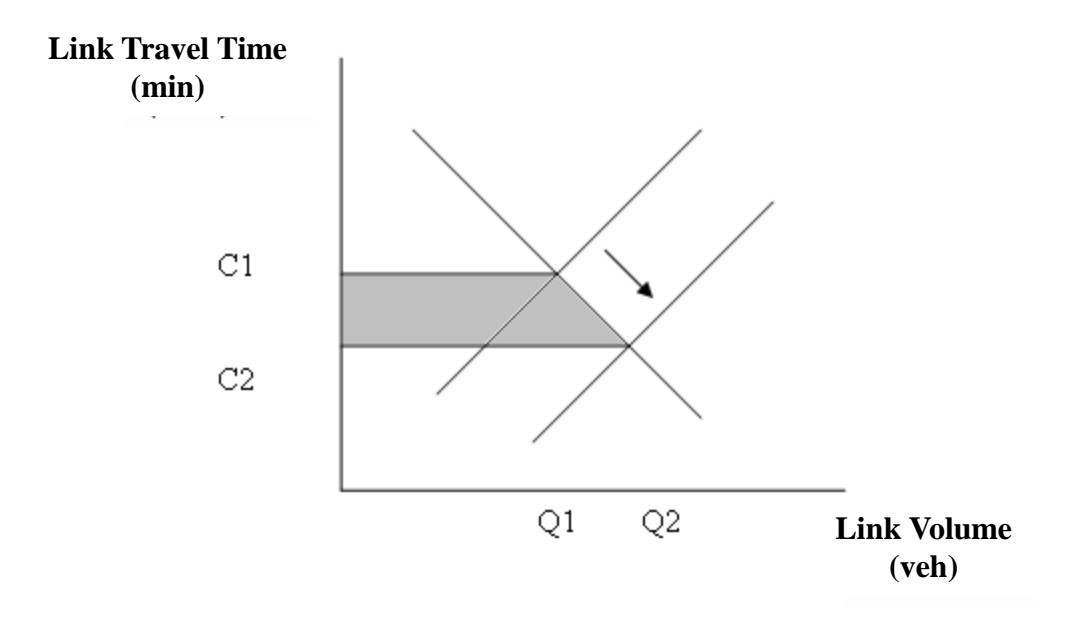

The change in consumer surplus is equal to the area of the shaded trapezoid in the above figure. The area  $(\Delta CS)$  can be calculated as:

$$
\Delta CS = 0.5*(Q1+Q2)*(C1-C2)
$$

Where:

 $C1 = \text{Cost}$  in terms of link travel time on any link *i* 

 $C2 = \text{Cost}$  in terms of link travel time on any link *i* on the improved network

Q1 = Total number of trips passing link *i* on the original network

Q2 = Total number of trips passing link *i* on the improved network

We sum up the consumer surplus on all the existing roads to the total travel time (min\*veh) saved on the network due to proposed expansion.

#### **3.3 Benefit-Cost ratio**

Calculate the benefit-cost ratio of your proposed expansion as R=B/C

#### *4. Repeat steps 2-3 to develop alternatives of road expansion and calculate their respective benefit-cost ratios.*

# *Tasks*

You are asked to submit a formal proposal of 3-5 pages to the funding agency. In the report you need to:

- 1) Describe the background of this project
- 2) Present at least three alternatives of road expansion on the given Sioux Falls network
- 3) Write up the benefit-cost analysis you conducted for the alternatives
- 4) Propose only one of them for the budget and explain your choice with figures and tables.